# **Workflow für Archiv.One**

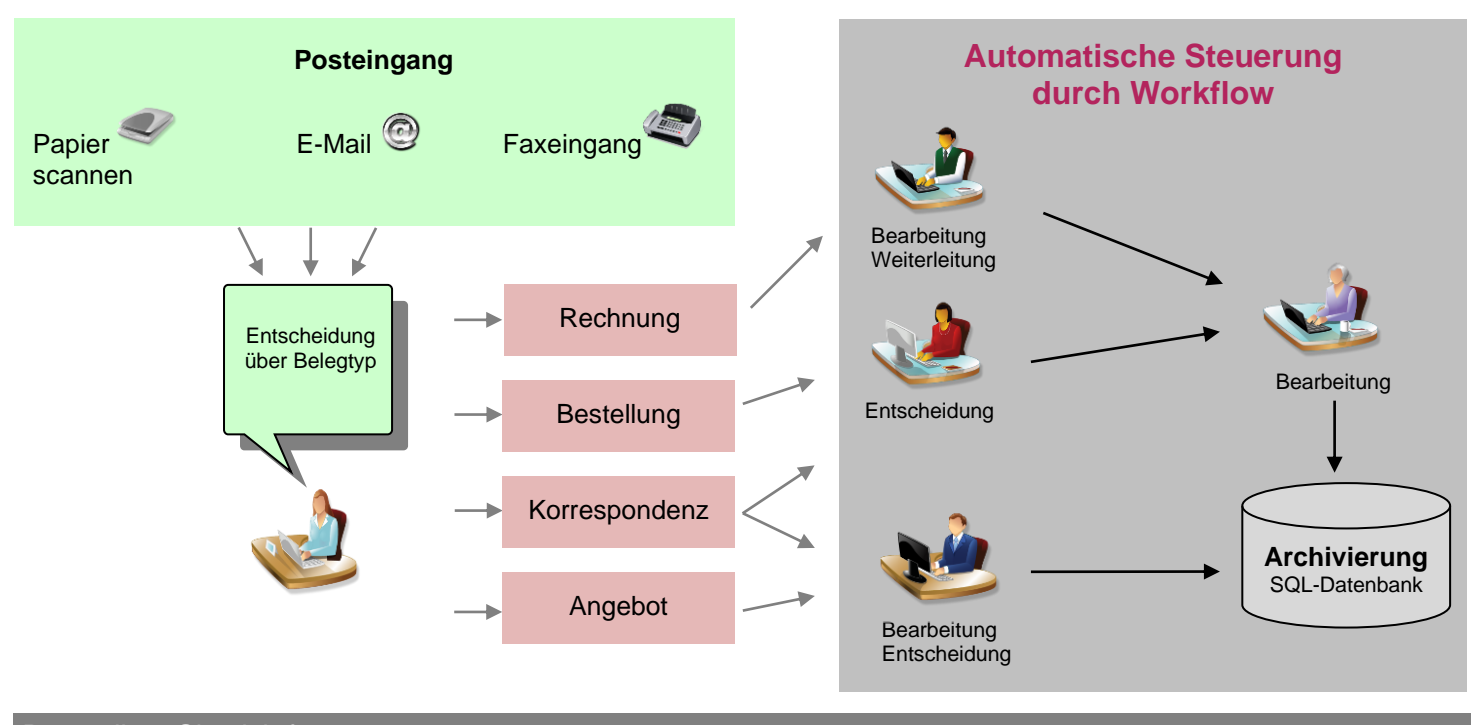

## Das sollten Sie sich fragen:

#### Was versteht man unter Workflow?

In absolut jedem Unternehmen gibt es eine Vielzahl von "Workflows". Gemeint sind damit Arbeitsabläufe und Entscheidungswege, die jeder Mitarbeiter einhalten soll. So gibt es beispielsweise Regeln (ausgesprochen oder unausgesprochen), was mit einer Eingangsrechnung passieren muss. Alle Schritte nach dem Öffnen des Briefumschlages über die Verteilung im Unternehmen, die Rechnungsprüfung und Genehmigung bis zur Buchung und Ablage im Archiv versteht man als "Workflow".

#### Was versteht man unter einem elektronischen Workflow?

In einem elektronischen Workflow-System können existierende Regeln, einzuhaltende Arbeitsschritte und Genehmigungswege definiert werden. Gelangt dann ein "Vorgang" in das Workflow-System, sorgt dieser dafür, dass alle notwendigen und optionalen Schritte eingehalten werden. Abweichungen, wie z.B. Zeitüberschreitungen, führen zu Benachrichtigungen/Eskalationen.

#### Worin liegt der Vorteil elektronischer Workflow-Systeme?

Ein elektronisches Workflow-System kann z. B. sicherstellen, dass alle geforderten Arbeitsschritte innerhalb eines Prozesses (Vorgang) auch wirklich eingehalten werden. Es muss nicht in jedem Fall neu überlegt werden, was zu tun ist und wer zu informieren ist. Dadurch werden mögliche Fehlerquellen reduziert. Die Postverteilung erfolgt im Workflow-System, so dass nach dem Scannen von eingehenden Belegen etwa nur noch die Entscheidung über die Dokumentenart - z. B. Eingangsrechnung, Kundenbestellung, Angebot - getroffen werden muss. Auch wird ein zeitaufwändiges und kostspieliges Kopieren und Mehrfachverteilen von Eingangsdokumenten absolut überflüssig.

Darüber hinaus hilft ein Workflow-System, den Überblick über die im Umlauf befindlichen Dokumente zu wahren und dabei Zeiten/Fristen einzuhalten, um z. B. innerhalb der Skonto-Toleranz bezahlen zu können.

#### Welche Vorteile bietet diese Novaline Lösung?

Novaline hat mit Workflow für Archiv.One ein leistungsstarkes und flexibles Workflow-System speziell für die Anforderungen kleiner und mittelständischer Unternehmen entwickelt, das leicht und ohne großen Aufwand zu installieren und zu erlernen ist. Vorkonfigurierte Elemente vereinfachen die Einrichtung und Definition von Arbeitsabläufen (Workflows). Ein "externer Workflowdesigner" unterstützt den Anwender beim Kreieren solcher Workflows. Die Oberfläche ist selbstverständlich wie in SAP Business One sowie Archiv.One gestaltet und somit dem Anwender vertraut.

#### Welche Vorteile bietet die automatische Belegerkennung?

Nachdem Belege (Auftragsbestätigungen, Lieferscheine, Rechnungen) eingegangen sind, werden sie analysiert. Zunächst wird der Lieferant ermittelt, dann die Artikelzeilen und schließlich die Belegsummen (sofern vorhanden). Zeilen-Quersummen und Beleg-Endsummen werden rechnerisch überprüft und der ausgelesene Beleginhalt auf dem Bildschirm dargestellt. Dabei werden Unstimmigkeiten farbig markiert und können manuell korrigiert werden. Mit einem Mausklick auf "SAP erfassen" werden die Daten an den SAP Business One-Dialog "Eingangsrechnung" bzw. "Auftragsbestätigung" übergeben. Anschließend wird der Beleg workflowgesteuert dem nächsten Bearbeitungsschritt zugeführt. Diese Bearbeitungsprozesse werden mit Hilfe des Workflow-Designers dargestellt und können individuell gestaltet werden.

Mit Hilfe der Vertreterregelung lassen sich Vorgänge bei Abwesenheit automatisch an den Vertreter weiterleiten.

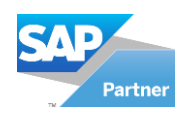

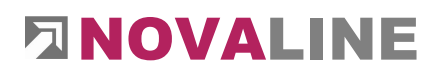

.

# ■ Leistungsmerkmale Workflow für Archiv.One

#### Systemvoraussetzungen

- $\bullet$  Client: Windows 8.1<sup>o</sup>, 10<sup>o</sup>, 11<sup>o</sup>
- Server: Windows 2012<sup>©</sup>, 2016<sup>©</sup>, 2019<sup>©</sup>, 2022<sup>©</sup>
- Datenbank: MS SQL-Server 2014<sup>©</sup>, 2016<sup>©</sup>, 2017<sup>©</sup>, 2019<sup>©</sup>
- Lizenz Novaline Archiv.One (mind. 1 APL-Lizenz, mind. 1 erweiterte APL-Lizenz, Scanmonitoring, OCR-Texterkennung Omnipage<sup>™</sup>)

#### Workflow Client

- Administration incl. ausgefeiltem Rechtesystem
- **E** Definition von Workflow-Vorgangsarten und Masken
- Definition von beliebig vielen belegorientierten Arbeitsabläufen (Workflows)
- Workflows in beliebig vielen Stufen (z. B. von Mitarbeiter 1 zu Mitarbeiter 2, zu Mitarbeiter 3, bis abgeschlossen)
- Anlage benutzerdefinierter Felder
- externer Workflowdesigner
- Grafische Darstellung der Workflows z. einfachen Übersicht
- automatische Reaktion des Workflows auf Archiv.One Daten
- Verwendung von Makros<br>■ Eckalationsfunktion Vertu
- **Eskalationsfunktion, Vertretungsregelung**
- **E** Übersicht aktiver Workflow-Vorgänge
- Oberfläche zur Erledigung eingehender Workflow-Vorgänge mit Anzeige des betreffenden Dokumentes
- Genehmigung/Ablehnung von Vorgängen
- Rückfrage zu Vorgängen
- Workflow-Historie (wer hat was und wann am Dokument gemacht)

# **Zusatzmodule**

## Belegerkennung für Lieferscheine (LS)\*

(Voraussetzung: OCR Texterkennung für Omnipage **TM** )

- Analyse der Inhalte von LS aus Archiv.One Ermittlung der Lieferanten aus SAP Business One durch
- Abgleich mit gespeicherten Lieferantenstammdaten
- Ermittlung der LS-Inhalte
- Darstellen der LS-Positionen in einer manuell zu bearbeitenden Tabelle
- Erweiterungsmögl. der via OCR erkannten Tabelleninhalte von Rechnungszeilen durch benutzerdefinierte Informationen (Felder) wie Kostenstelle/-träger, Prüfvermerke etc.
- Ergänzungs/-korrekturmöglichkeit der nicht bzw. falsch durch die OCR-Erkennung ermittelten Beleg-Inhalte
- Möglichkeit der Lieferanten-individuellen Belegdefinition für nicht automatisch erkannte Eingangsbelege
- Abgleich mit der Bestellung aus SAP Business One möglich
- Ermittlung der eigenen Artikelnummer über die Lieferanten-Artikelnummerdaten aus SAP Business One Stammdaten, sofern letztere hinterlegt ist
- Zeileninhalte an Wareneingangsmaske von SAP Business One übertragen (bei Warenrechnung)

© = eingetragenes Warenzeichen der Microsoft Corporation **TM** Omnipage is a product of Kofax Deutschland AG

#### Stand 03\_2022

Wir freuen uns auf Ihre Kontaktaufnahme:

Novaline Informationstechnologie GmbH Birkenallee 177 48432 Rheine GF: Horst Ramnitz, AG Steinfurt, HRB 4446

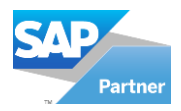

### Belegerkennung für Eingangsrechnungen (ER)**\***

(Voraussetzung: OCR Texterkennung für Omnipage **TM**)

- Analyse der Inhalte von Eingangsrechnungen
- Ermittlung der Lieferanten aus SAP Business One durch Abgleich mit gespeicherten Lieferantenstammdaten
- Ermittlung der Rechnungszeileninhalte mit automatischer Querrechnung
- Kontrolle der Rechnungssumme durch Aufaddieren der durch OCR erkannten Werte
- Prüf. auf Einhaltung der Rechnungsformalitäten § 14 UStG
- Darstellen der Rechnungspositionen in einer manuell zu bearbeitenden Tabelle
- Erweiterung der via OCR erkannten Tabelleninhalte von Rechnungszeilen durch benutzerdefinierte Informationen (Felder) wie Kostenstelle/-träger, Prüfvermerke etc. möglich
- Ergänzungs/-korrekturmöglichkeit der nicht bzw. falsch durch die OCR-Erkennung ermittelten Beleg-Inhalte
- Möglichkeit der Lieferanten-individuellen Belegdefinition für nicht automatisch erkannte Eingangsbelege
- Abgleich mit der Bestellung aus SAP Business One möglich
- Unterscheidung zwischen Service- oder Warenrechnung
- Ermittlung der eigenen Artikelnummer über die Lieferanten-Artikelnummerdaten aus SAP Business One Stammdaten, sofern letztere hinterlegt ist
- Zeileninhalte an Buchungsmaske von SAP Business One übertragen (bei Warenrechnung)
- Endsumme an Buchungsmaske von SAP Business One übertragen (bei Servicerechnung)

## Belegerkennung für Auftragsbestätigungen (AB)\*

(Voraussetzung: OCR Texterkennung für Omnipage **TM**)

- Analyse der Inhalte von AB aus Archiv.One
- Ermittlung der Lieferanten aus SAP Business One durch Abgleich mit gespeicherten Lieferantenstammdaten
- Ermittlung d. Zeileninhalte der AB mit autom. Querrechnung Kontrolle der Summen durch Aufaddieren der durch OCR erkannten Werte
- Darstellen der Positionen der AB in einer manuell zu bearbeitenden Tabelle
- Erweiterungsmöglichkeit der via OCR erkannten Tabelleninhalte von Bestellzeilen durch benutzerdefinierte Informationen (Felder) wie Prüfvermerke etc.
- Ergänzungs/-korrekturmöglichkeit der nicht bzw. falsch durch die OCR-Erkennung ermittelten Beleg-Inhalte
- Möglichkeit der Lieferanten-individuellen Belegdefinition für nicht automatisch erkannte Eingangsbelege
- Abgleich mit der Bestellung aus SAP Business One möglich
- Emittlung der eigenen Artikelnummer über die Lieferanten-Artikelnummerdaten aus SAP Business One Stammdaten, sofern letztere hinterlegt ist
- Zeileninhalte an Bestellmaske von SAP Business One übertragbar, sofern die Bestellung nicht vorhanden ist.

\* für Eingangsbelege in Dezimalwährung mit Hundertstelaufteilung, ausgenommen sind handschriftliche Belege, bestempelte und/oder handschriftlich bearbeitete sowie aufgrund ihrer Beschaffenheit oder der (Druck-/Scan-) Qualität von der OCR nicht zu erkennende Belege. Gleiches gilt für PDF-Dokumente, die durch Passwort schreibgeschützt sind.

Fon: +49 (0) 5971 - 8680 Mail: info@novaline.de Web: www.novaline.de

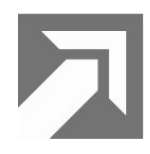

# **DINOVALINE**